Google Chrome Adobe Flash Player [Crashing](http://docs.tomsorg.com/yes.php?q=Google Chrome Adobe Flash Player Crashing) >[>>>CLICK](http://docs.tomsorg.com/yes.php?q=Google Chrome Adobe Flash Player Crashing) HERE<<<

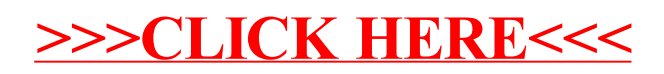